Manual Internet [Explorer](http://todo.wordmixmans.ru/yes.php?q=Manual Internet Explorer 10 Win7 7 64 Bit) 10 Win7 7 64 Bit [>>>CLICK](http://todo.wordmixmans.ru/yes.php?q=Manual Internet Explorer 10 Win7 7 64 Bit) HERE<<<

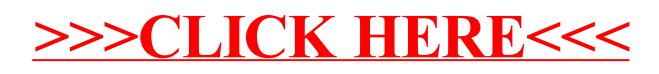